## **Landtag von Baden-Württemberg**

**15. Wahlperiode**

**Drucksache 15 / 522 20. 09. 2011**

# **Kleine Anfrage**

**des Abg. Martin Rivoir SPD**

**und**

## **Antwort**

**des Ministeriums für Verkehr und Infrastruktur**

### **Fahrzeiten Stuttgart 21**

Kleine Anfrage

Ich frage die Landesregierung:

- 1. Welche Fahrzeiten haben ICE/IRE-Züge auf der Neubaustrecke zwischen Ulm und Wendlingen?
- 2. Welche Fahrzeiten haben ICE/IRE-Züge zwischen dem Ende der Neubaustrecke in Wendlingen und Stuttgart-Hauptbahnhof
	- a) bei der Realisierung von Stuttgart 21 über die Strecke über Stuttgart-Flughafen,
	- b) ohne die Realisierung von Stuttgart 21 über die Bestandsstrecke Wendlingen–Plochingen–Stuttgart?
- 3. Welche Fahrzeiten für Fahrgäste sind ohne die Realisierung von Stuttgart 21 zwischen dem Ende der Neubaustrecke in Wendlingen und dem Stuttgarter Flughafen zu erwarten?
- 4. Welche Fahrzeiten für Fahrgäste sind jeweils zwischen
	- a) Ulm,
	- b) Tübingen,
	- c) Singen,
	- d) Pforzheim,
	- e) Heilbronn,
	- f) Schwäbisch Hall,

g) Aalen

und Stuttgart-Flughafen mit und ohne Realisierung von Stuttgart 21 zu erwarten?

20. 09. 2011

Rivoir SPD

Eingegangen: 20. 09. 2011 / Ausgegeben: 28. 10. 2011 **1**

*Der Landtag druckt auf Recyclingpapier, ausgezeichnet mit dem Umweltzeichen "Der Blaue Engel".*

### Begründung

Die Bevölkerung in Baden-Württemberg hat ein berechtigtes Interesse daran zu erfahren, welche Fahrzeitvorteile sich aus der Realisierung des Durchgangsbahnhofs Stuttgart 21 ergeben. Diese Daten sollten deshalb einer breiteren Öffentlichkeit zugänglich gemacht werden.

#### Antwort\*)

Mit Schreiben vom 18. Oktober 2011 Nr. 3-3824.1-0-01/132 beantwortet das Ministerium für Verkehr und Infrastruktur die Kleine Anfrage wie folgt:

Vorbemerkung:

Das Land Baden-Württemberg hat mit Unterstützung der Planungsfirma SMA die Angebotskonzeption 2020 für den Schienenpersonennahverkehr erarbeitet. Reisezeitveränderungen infolge dieser Angebotskonzeption entstehen einerseits durch die neue Infrastruktur der Projekte Stuttgart 21, Neubaustrecke Wendlingen–Ulm und weiterer Aus- und Neubauvorhaben im Land sowie andererseits durch geplante Verbesserungen des Verkehrsangebots (z. B. Taktverdichtungen). Die angestrebten Reisezeitveränderungen können daher nicht allein auf einzelne Infrastrukturverbesserungen zurückgeführt werden. Daher werden neben den Reise zeiten der Angebotskonzeption 2020 mit Realisierung der Neubaustrecke und Stuttgart 21 zum Vergleich auch die Reisezeiten des Alternativkonzepts K 21 (Neubaustrecke ohne S 21, stattdessen Anbindung Neubaustrecke an den Kopfbahnhof) dargestellt, wie es der Fachschlichtung zum Projekt Stuttgart 21 zugrunde lag.

Die Realisierbarkeit der Angebotskonzeption 2020 hängt generell von den Ergebnissen der geplanten Ausschreibungen und davon ab, dass von Seiten des Bundes Regionalisierungsmittel in einem bedarfsgerechten Umfang zur Verfügung gestellt werden.

Die folgenden Angaben beschreiben den aktuellen Planungsstand des Angebotskonzepts 2020 (Grundtakt ohne ergänzende Züge der Spitzenstunde sowie sonstige ergänzende Einzelzüge). Dabei handelt es sich um ein Zielkonzept, bei dem neben den bereits genannten Projekten insbesondere auch die Elektrifizierung der Südbahn unterstellt wurde. Die Landesregierung setzt sich für eine zügige Um setzung dieser weiteren ergänzenden Ausbaumaßnahmen ein. Grundsätzlich ist dieser aktuelle Planungsstand des Angebotskonzepts 2020 nicht mit dem Fahrplan 2020 gleichzusetzen. Falls die derzeitigen Planungen zu Stuttgart 21 nicht umgesetzt werden, wird das Konzept angepasst werden; die Grundstrukturen sind jedoch nicht tangiert.

- 1*. Welche Fahrzeiten haben ICE/IRE-Züge auf der Neubaustrecke zwischen Ulm und Wendlingen?*
- *2. Welche Fahrzeiten haben ICE/IRE-Züge zwischen dem Ende der Neubau strecke in Wendlingen und Stuttgart-Hauptbahnhof*
	- *a) bei der Realisierung von Stuttgart 21 über die Strecke über Stuttgart-Flughafen,*
	- *b) ohne die Realisierung von Stuttgart 21 über die Bestandsstrecke Wendlingen–Plochingen–Stuttgart?*

Der Landesregierung liegen keine exakten Fahrzeiten von Teilabschnitten der Neubaustrecke Stuttgart–Ulm vor.

<sup>\*)</sup> Der Überschreitung der Drei-Wochen-Frist wurde zugestimmt.

Die Fahrzeit des Fernverkehrs zwischen Stuttgart und Ulm beträgt nach den vorliegenden Erkenntnissen im Fall der Realisierung von S 21 28–31 Minuten ohne Halt am Flughafen sowie 38–41 Minuten mit Halt am Flughafen.

Im Fall ohne Realisierung von Stuttgart 21 besteht die Möglichkeit, zu den ursprünglichen Planungen der Deutschen Bahn zurückzukehren, die Neubaustrecke über Wendlingen hinaus an den bestehenden Stuttgarter Hauptbahnhof anzubinden. Diese alternative Trassierung unterscheidet sich hinsichtlich der Fahrzeit grundsätzlich nicht von den S 21-Planungen. Bei einer Führung von Zügen ab Wendlingen über die Bestandsstrecke via Plochingen bis Stuttgart ist von einer Fahrzeit für die Strecke Ulm–Stuttgart von 42–45 Minuten auszugehen.

*3. Welche Fahrzeiten für Fahrgäste sind ohne die Realisierung von Stuttgart 21 zwischen dem Ende der Neubaustrecke in Wendlingen und dem Stuttgarter Flughafen zu erwarten?*

Dies steht in Abhängigkeit von der genauen Infrastrukturgestaltung im Knoten Stuttgart. Sofern keine Direktanbindung des Filderbereichs erfolgt, würde wie heute ein Umsteigen in Stuttgart Hbf notwendig werden. Die Gesamtreisezeit würde dann wesentlich von der Übergangszeit in Stuttgart Hbf abhängen. Aussagen hierzu sind nicht möglich, da für diesen Fall kein Fahrplankonzept vorliegt.

Mit dem Alternativkonzept Kopfbahnhof 21 (bei Umsetzung des Moduls Flughafen) sowie der Kombinationslösung SK 2.2 ließen sich grundsätzlich ähnliche (K 21) bzw. gleiche (SK 2.2) Reisezeitverkürzungen mit Direktverbindungen zwischen Ulm und dem Flughafen und der Messe erreichen wie bei gemeinsamer Realisierung von Stuttgart 21 und der NBS Wendlingen–Ulm.

- *4. Welche Fahrzeiten für Fahrgäste sind jeweils zwischen*
	- *a) Ulm,*
	- *b) Tübingen,*
	- *c) Singen,*
	- *d) Pforzheim,*
	- *e) Heilbronn,*
	- *f) Schwäbisch Hall,*
	- *g) Aalen*

### *und Stuttgart-Flughafen mit und ohne Realisierung von Stuttgart 21 zu erwarten?*

Die Reisezeiten im Falle eines Verzichts auf Stuttgart 21 sind abhängig davon, ob – und wenn ja wo – alternative Ausbaumaßnahmen erfolgen. Im Falle eines notwendigen Umsteigens spielt auch die Übergangszeit im Umsteigebahnhof eine Rolle. Um einen möglichst umfassenden Vergleich vorzunehmen, werden neben den Reisezeiten des laufenden Jahresfahrplans 2011 und des Angebotskonzepts 2020 auch die Reisezeiten des Alternativkonzepts Kopfbahnhof 21 angegeben, welches hinsichtlich der Anzahl der verkehrenden Züge einen vergleichbaren Planungsfall darstellt. Das Fahrplankonzept K 21 wurde im Rahmen der Faktenschlichtung von Land und den SMA-Gutachtern als grundsätzlich umsetzbar bestätigt.

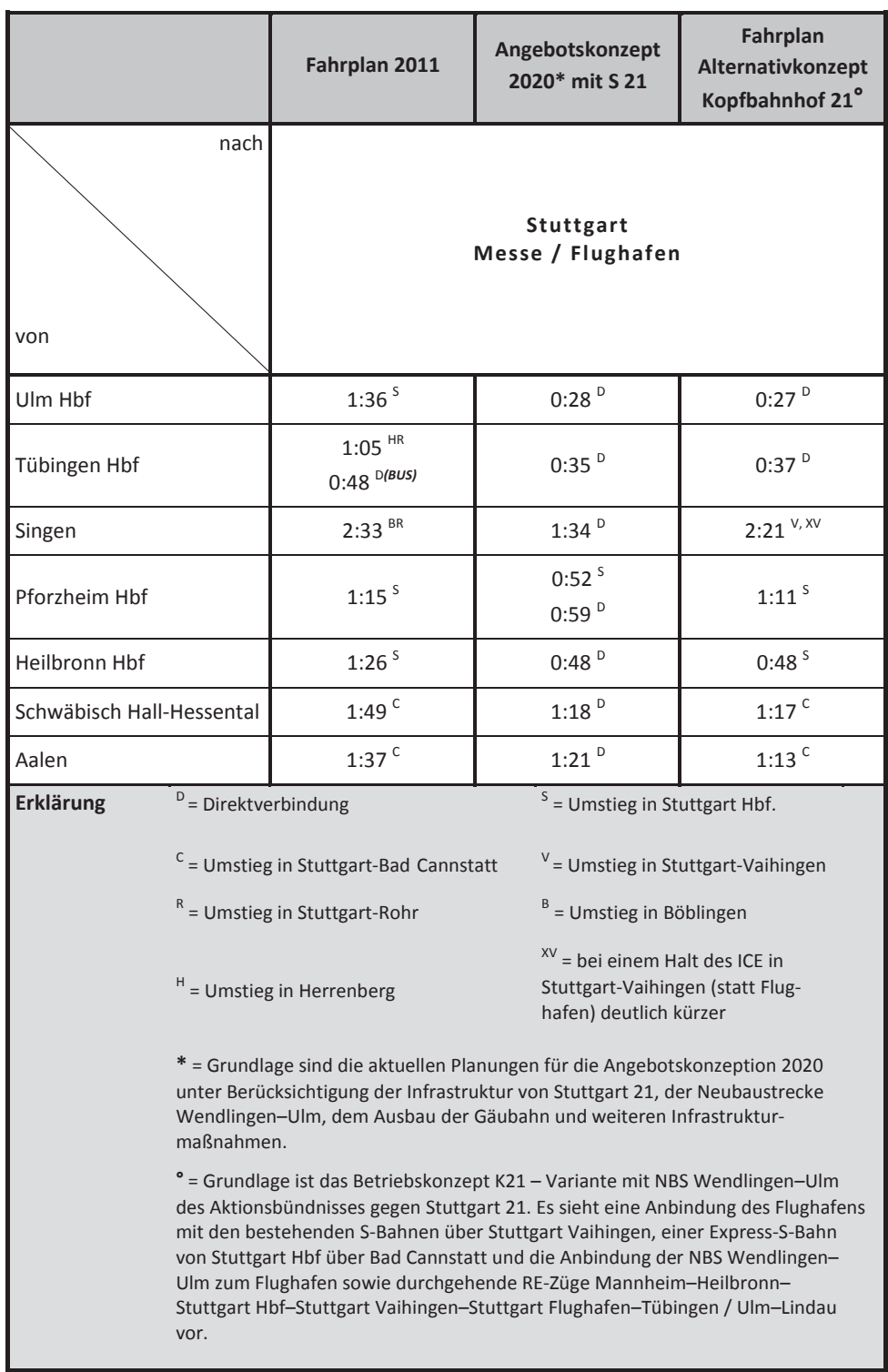

Angegeben ist im Folgenden jeweils die schnellste regelmäßige Verbindung:

Hermann Minister für Verkehr und Infrastruktur